## 數字產生機器的設計

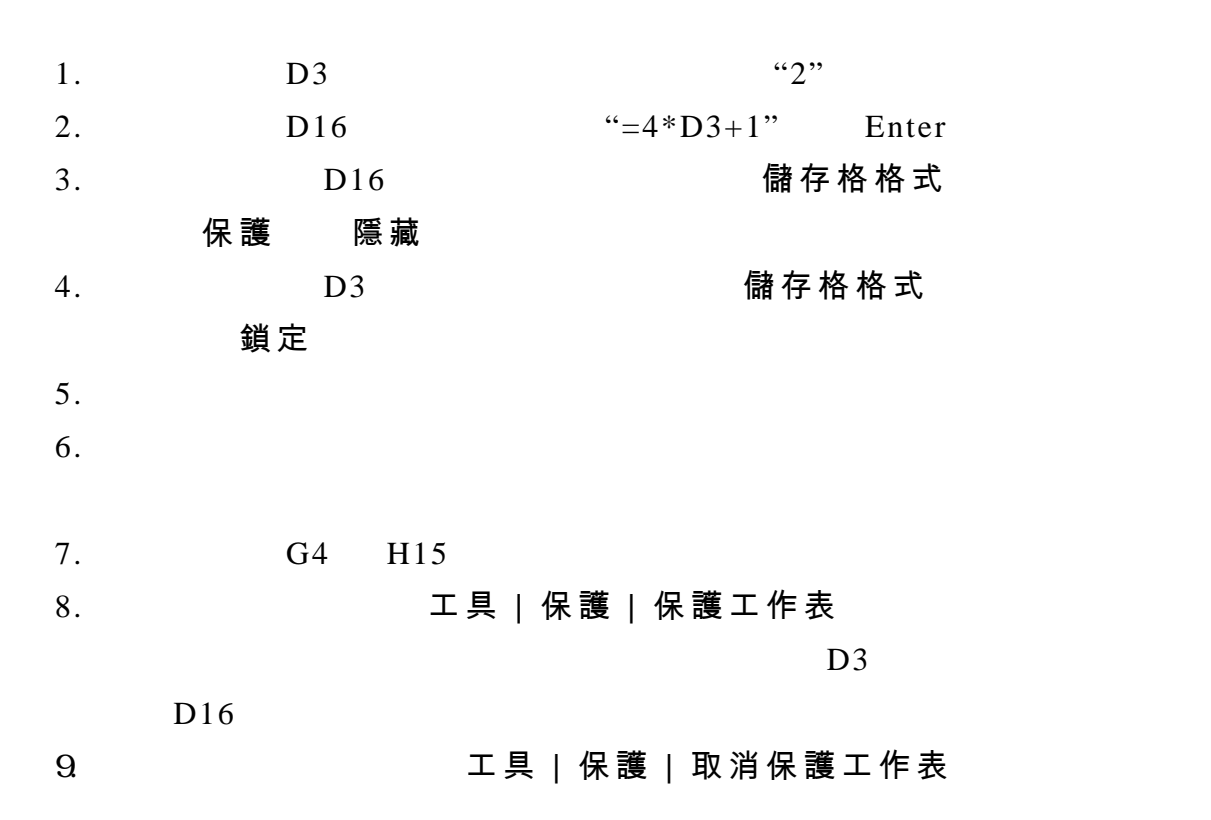

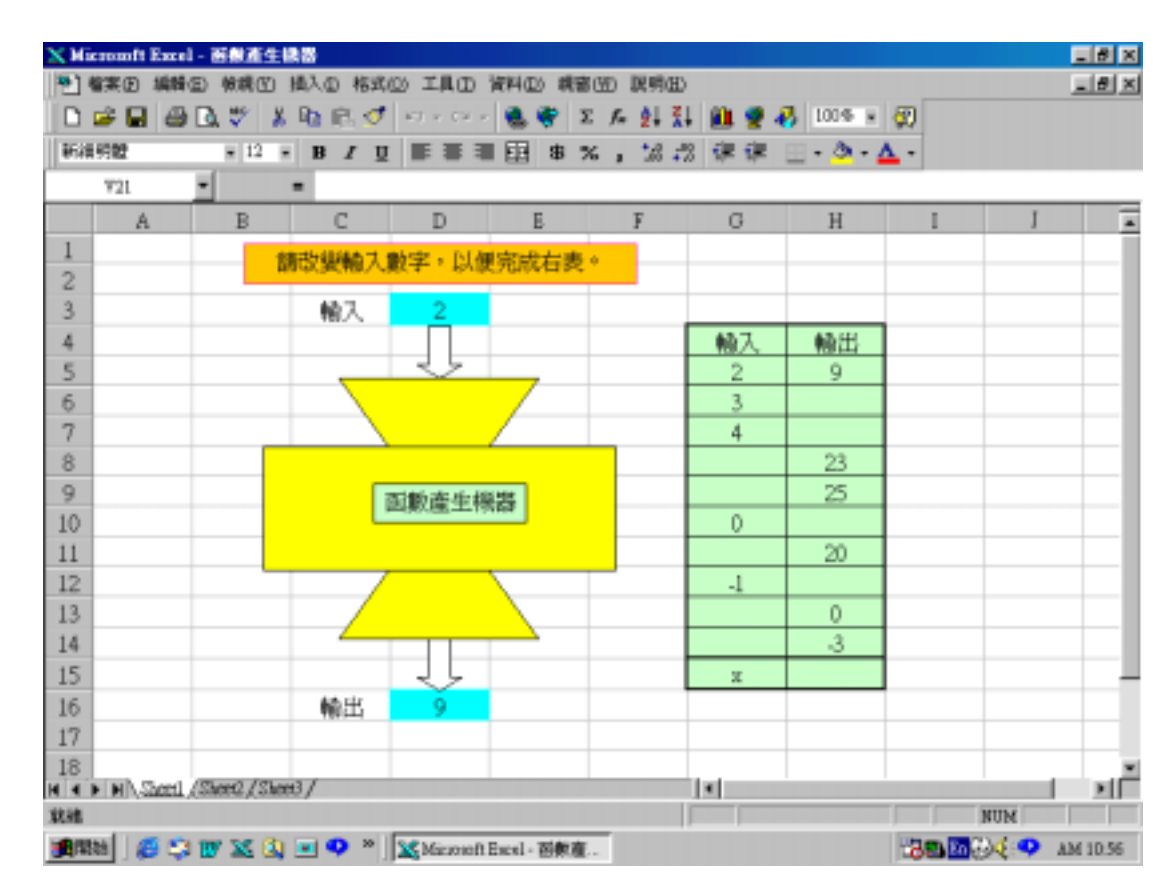

 $($   $)$